# **>> Microsoft Office 365**

**Grundlagen Aufgaben- und Projektmanagement**

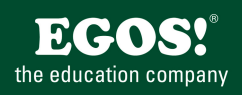

Mit Microsoft 365 steigen Sie in ein ganz neues Arbeitserlebnis ein. Die Produktivitätscloud vereint erstklassige Office-Anwendungen, intelligente Cloud-Dienste und erweiterte Sicherheit, damit Sie und Ihre Organisation weiter wachsen kann.

# **Ihr Nutzen**

In diesem Praxisworkshop lernen Sie, wie Sie Ihre Aufgaben unter Verwendung von Microsoft Office 365 so effizient als möglich organisieren. Sie lernen Microsoft Planner, ToDo und weitere nützliche Apps kennen.

## **Preis pro Teilnehmer**

EUR 0,- exklusive der gesetzlichen MwSt.

#### **Seminardauer**

0,5 Tag(e)/Day(s)

## **Seminarinhalte**

- \* Aufgaben- und Projektorganisation mit M365
- Welche Apps stehen zur Verfügung
- Welche Apps für welchen Use Case?
- \* Planner

EGOS! PDF MVC Content Application Framework v8.2505.1.2. ©2025 EGOS! The Education Company, Alle Rechte vorbehalten. Created on 01.05.2025 01:13:39. ID9818. Microsoft Office 365 Grundlagen Aufgaben- und Projektmanagement

EGOS! PDF MVC Content Application Framework v8.2505.1.2. @2025 EGOS! The Education Company, Alle Rechte vorbehalten.

Created on 01.05.2025 01:13:39. ID9818. Microsoft Office 365 Grundlagen Aufgaben- und Projektmanagement

- Was ist Planner
- Auf Planner zugreifen
- Wie ist Planner aufgebaut
- \* Einen Plan anlegen und verwalten
- Einen Plan erstellen
- Buckets erstellen
- Aufgaben anlegen & bearbeiten
- Aufgaben zuweisen
- Ansichten nutzen
- Filter & Gruppieren
- \* Persönliche Aufgaben verwalten
- Aufgaben erstellen & bearbeiten
- \* Den Überblick in Planner bewahren
- Den Fortschritt im Auge behalten
- Persönliche Aufgaben anzeigen
- Alle meine Aufgaben im Blick
- \* Exkurs: OneNote & Loop
- Aufgaben in OneNote erstellen
- Aufgaben in Loop erstellen
- \* Alle Aufgaben im Blick mit Teams
- Das Modul Planner verwenden
- Die Navigationsleiste von Planner
- Die Filter von Planner
- Planner "teamsunabhängig" nutzen
- Planner für persönliche Aufgaben nutzen
- \* ToDo
- Was ist ToDo?
- Auf ToDo zugreifen
- Wie ist ToDo aufgebaut?
- Geteilte Aufgabenlisten erstellen
- \* Weitere Tipps zum Aufgabenmanagement

#### **Voraussetzungen**

Seminar Microsoft Office 365 Grundlagen, OneDrive und Teams oder dem entsprechende Kenntnisse

#### **Hinweise**

Die Seminarinhalte werden auf den in Ihrer Organisation engesetzten Office 365 Plan abgestimmt!

Seminarzeiten für offene Seminare: 8 bis 12 Uhr! Version: 365

- Chat's in Aufgaben verwandeln
- E-Mails als Aufgabe anlegen
- Effiziente Outlook Kalenderansichten

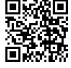

© 2025 EGOS! The Education Company, Alle Rechte vorbehalten.